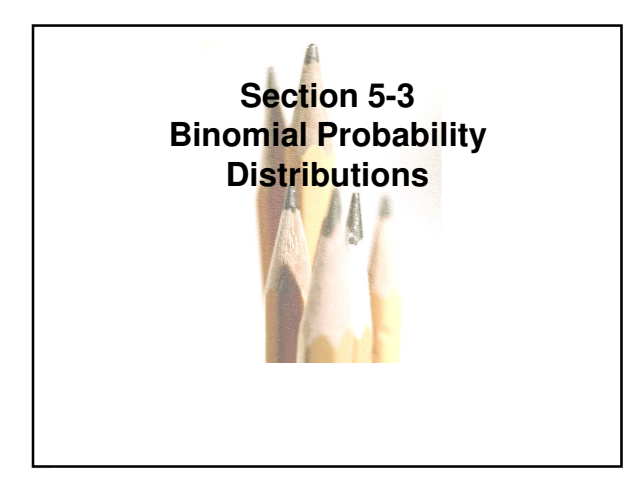

# **Binomial Probability Distribution**

**A binomial probability distribution results from a procedure that meets all the following requirements:**

- **1. The procedure has a fixed number of trials.**
- **2. The trials must be independent. (The outcome of any individual trial doesn't affect the probabilities in the other trials.)**
- **3. Each trial must have all outcomes classified into two categories (commonly referred to as success and failure).**
- Copyright © 2010, 2007, 2004 Pearson Education, Inc. All Rights Reserved.  $5.1$   $2$ **4. The probability of a success remains the same in all trials.**

### **Notation for Binomial Probability Distributions**

**S and F (success and failure) denote the two possible categories of all outcomes; p and q will denote the probabilities of S and F, respectively, so**

 $P(S) = p$   $(p = probability of success)$ 

 $P(F) = 1 - p = q$  (q = probability of failure)

Copyright © 2010, 2007, 2004 Pearson Education, Inc. All Rights Reserved.  $5.1$  -  $3$ 

1

#### **Notation (continued)**

- **n denotes the fixed number of trials.**
- **x denotes a specific number of successes in n trials, so x can be any whole number between 0 and n, inclusive.**
- **p denotes the probability of success in one of the n trials.**
- **q denotes the probability of failure in one of the n trials.**

 $\overline{5.1}$  - 4 $\overline{5.1}$  - 4

 $P(x)$  denotes the probability of getting exactly **x successes among the n trials.** 

### **Method 1: Using the Binomial Probability Formula**

$$
P(x) = \frac{n!}{(n-x)!x!} p^x \cdot q^{n-x}
$$

2

for 
$$
x = 0, 1, 2, ..., n
$$

**where**

- **n = number of trials**
- **x = number of successes among n trials**
- **p = probability of success in any one trial**
- **g** = probability of failure in any one trial  $(q = 1 p)$

Copyright © 2010, 2007, 2004 Pearson Education, Inc. All Rights Reserved.  $5.1$  -  $5$ 

# **Method 2: Using Technology**

**STATDISK, Minitab, Excel, SPSS, SAS and the TI-83/84 Plus calculator can be used to find binomial probabilities.**

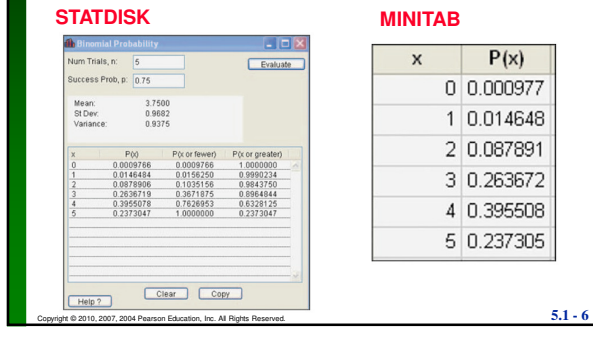

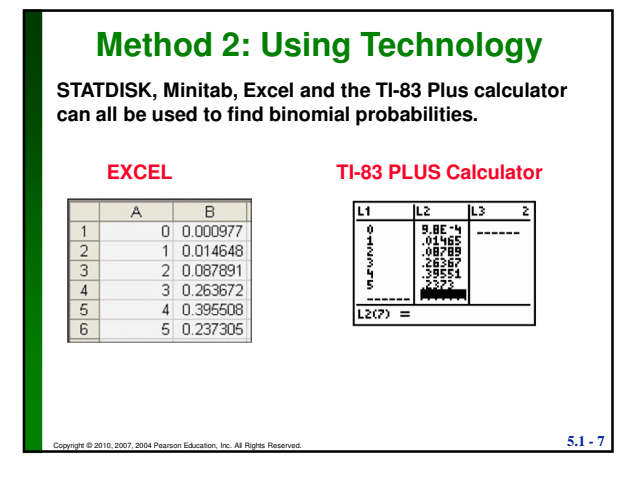

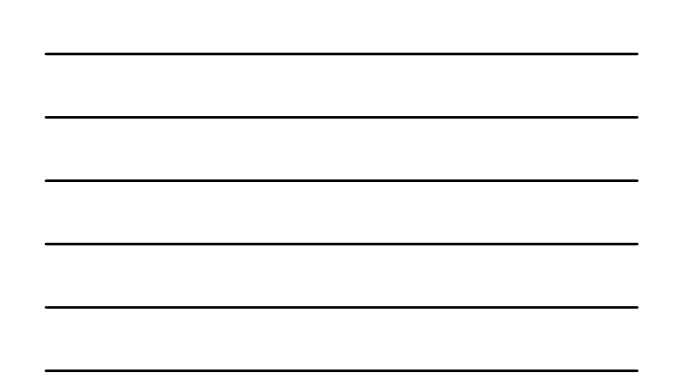

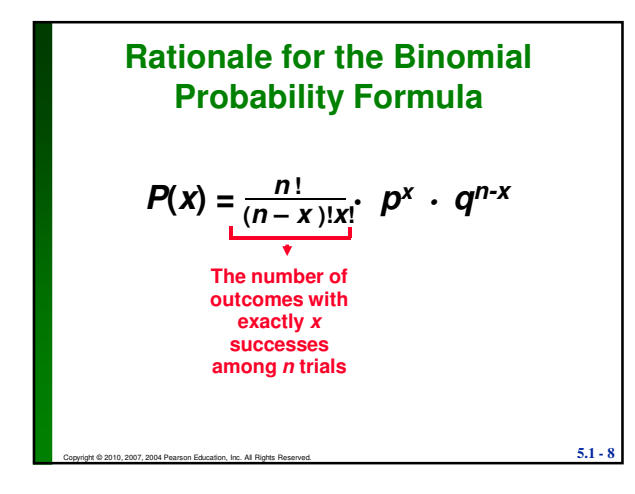

3

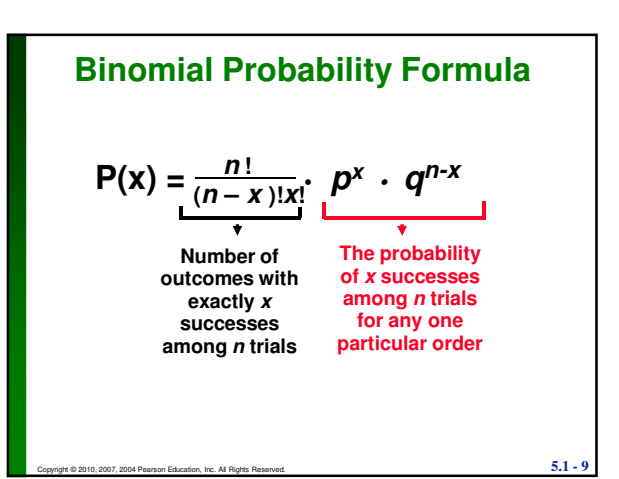

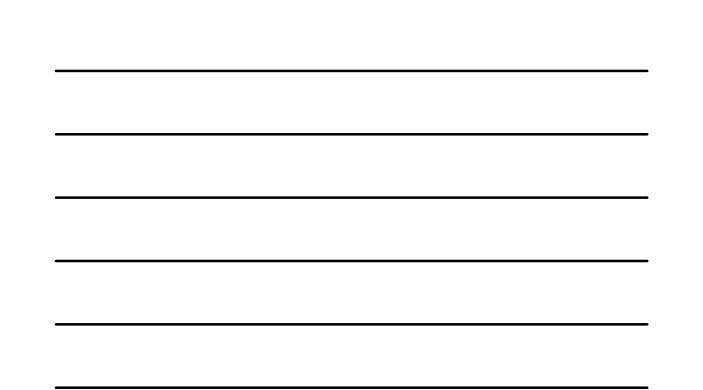

# **Recap**

**In this section we have discussed:**

- **The definition of the binomial probability distribution.**
- **↑ Notation.**
- **Important hints.**
- **Three computational methods.**

 $\overline{5.1}$  -  $\overline{10}$   $\overline{5.1}$  -  $\overline{10}$ 

**Rationale for the formula.**

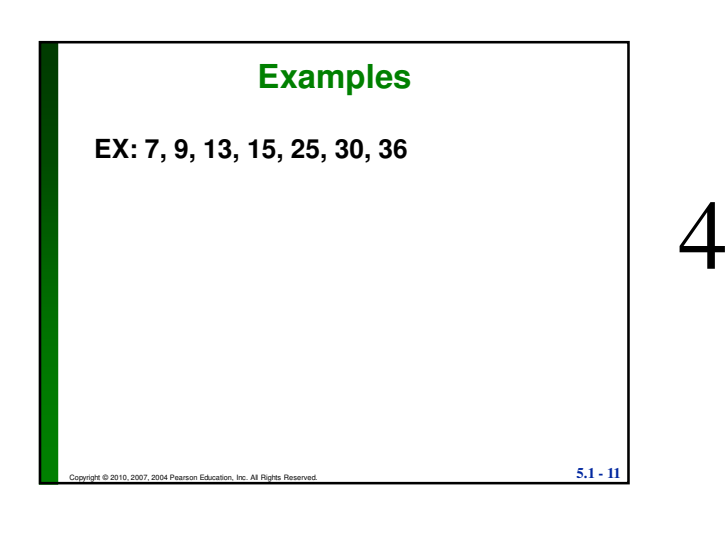

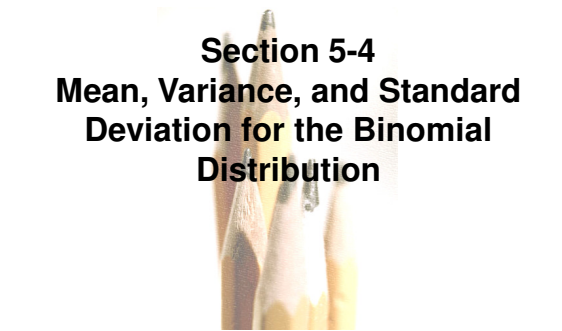

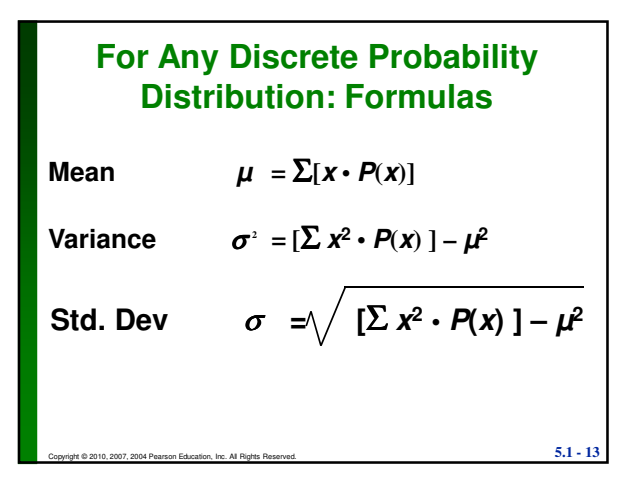

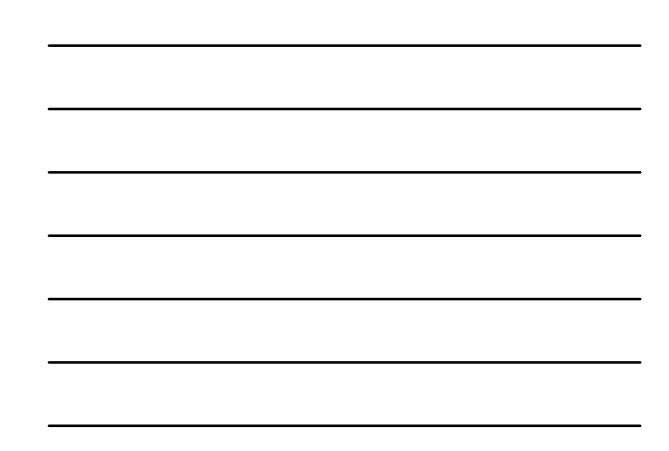

### **Binomial Distribution: Formulas**

**Mean**  $\mu = n \cdot p$ 

Variance  $\sigma^2 = n \cdot p \cdot q$ 

Std. Dev. 
$$
\sigma = \sqrt{n \cdot p \cdot q}
$$

**Where**

- **n = number of fixed trials**
- **p = probability of success in one of the n trials**

Copyright © 2010, 2007, 2004 Pearson Education, Inc. All Rights Reserved.  $5.1$  -  $14$ 

**q = probability of failure in one of the n trials**

# **Interpretation of Results**

**It is especially important to interpret results. The range rule of thumb suggests that values are unusual if they lie outside of these limits:**

**Maximum usual values** =  $\mu$  + 2  $\sigma$ **Minimum usual values**  $= \mu - 2 \sigma$ 

Copyright © 2010, 2007, 2004 Pearson Education, Inc. All Rights Reserved. **5.1 - 15**

5

# **Recap**

**In this section we have discussed:**

- **Mean, variance and standard deviation formulas for any discrete probability distribution.**
- **Mean, variance and standard deviation formulas for the binomial probability distribution.**

Copyright © 2010, 2007, 2004 Pearson Education, Inc. All Rights Reserved.  $5.1$  -  $16$ 

**Interpreting results.**

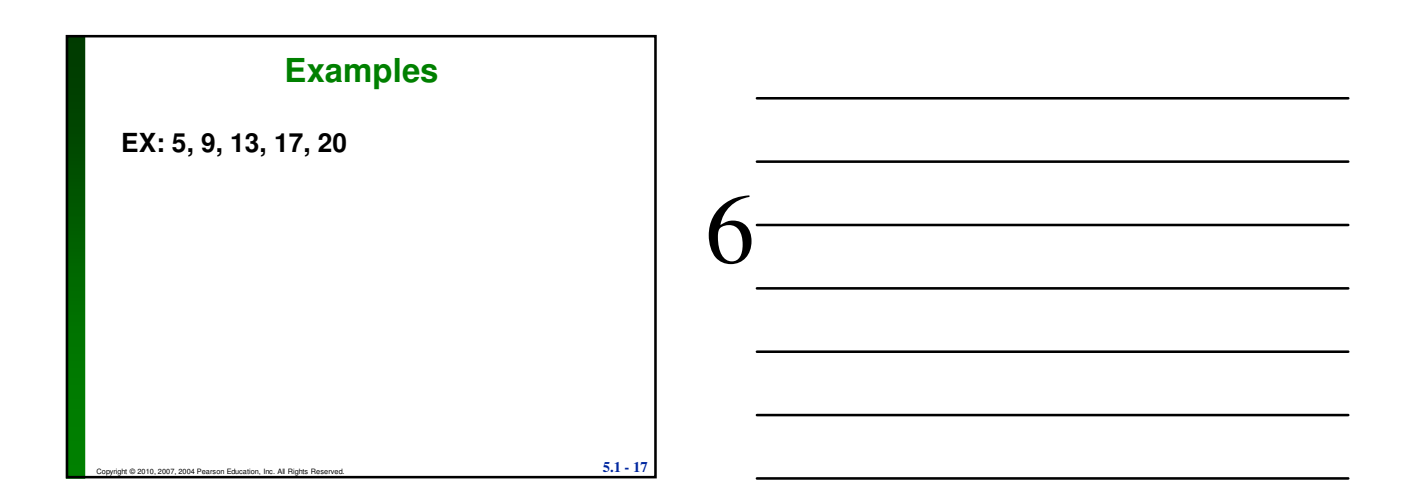